## Wie funktioniert der digitale Infoguide?

## Anleitung zur digitalen Informationsvermittlung:

- Lade auf deinem Smartphone die kostenlose XiBIT-App im App Store (iOS) oder Google Play Store (Android) herunter.
- Tippe die bei den Stationen ausgewiesene Nummer in das Nummernfeld der App ein und erhalte wissenswerte Infos!

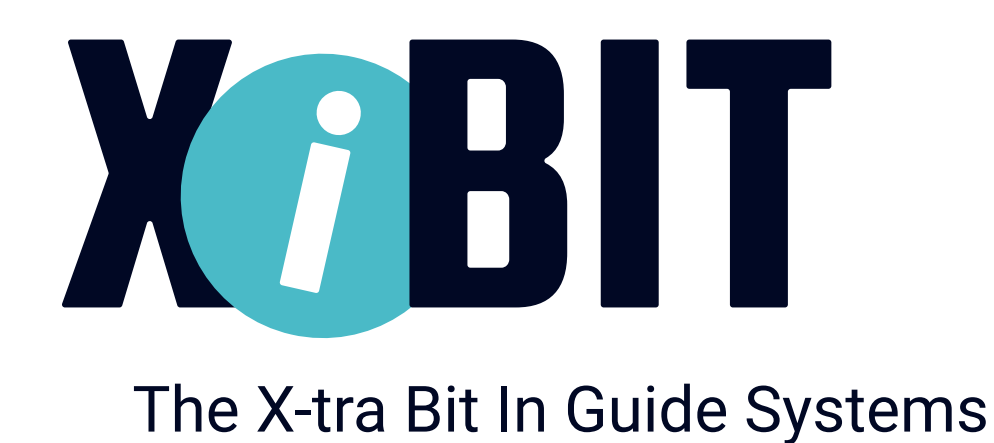

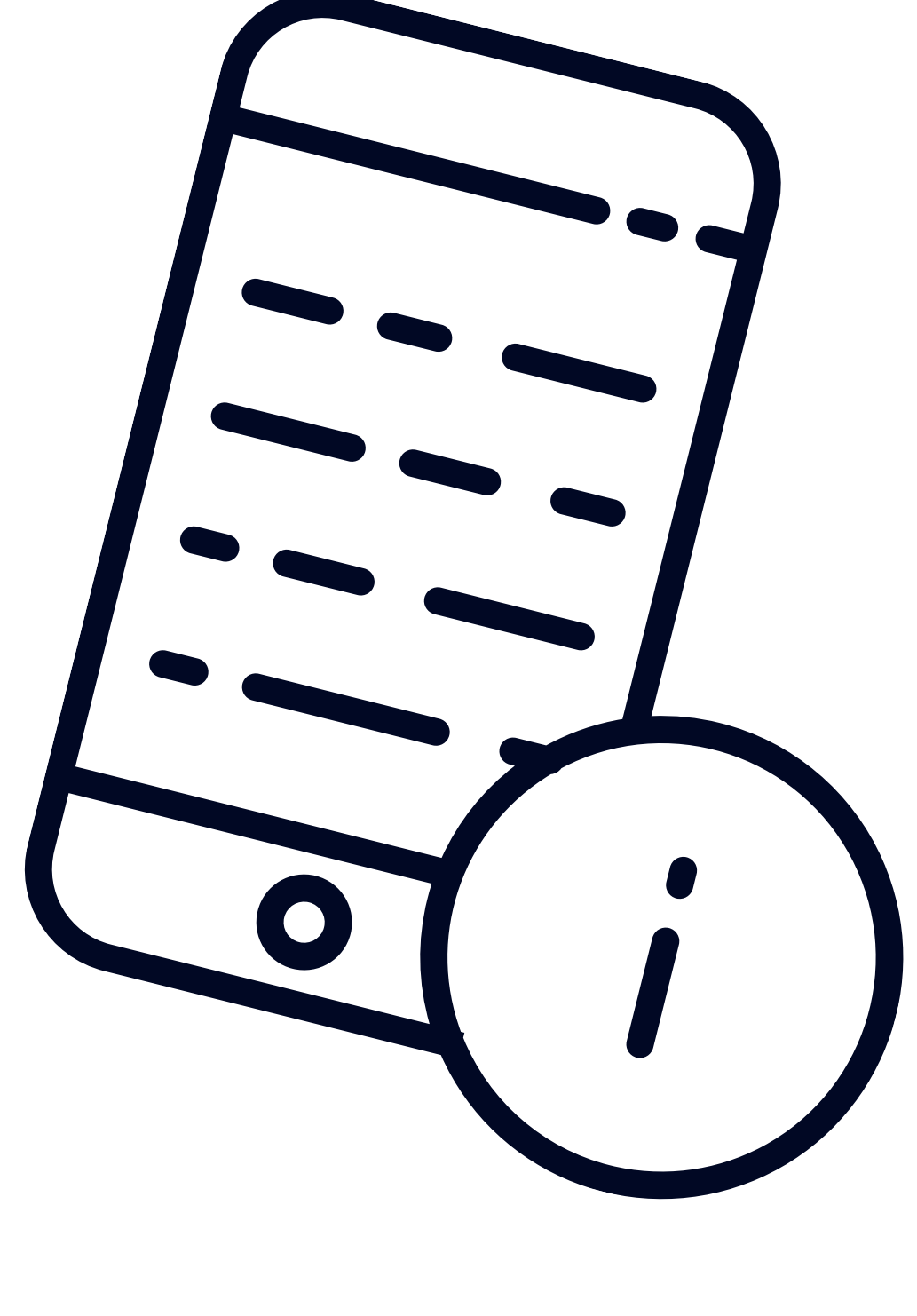

## www.xibit.info